<span id="page-0-0"></span>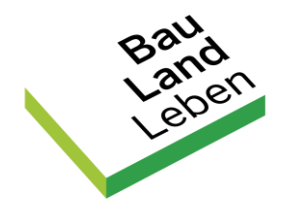

Eine Initiative des Ministeriums für Heimat, Kommunales, Bau und Digitalisierung<br>des Landes Nordrhein-Westfalen

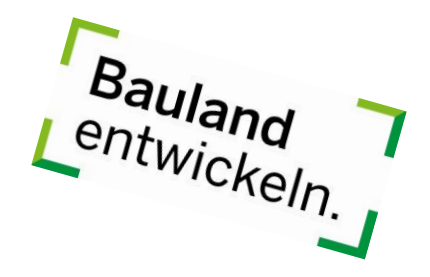

# Muster-Leistungsverzeichnis

XPlanung-konforme Digitalisierung von Bebauungsplänen

Stand: Oktober 2021

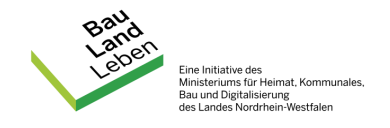

## Inhaltsverzeichnis

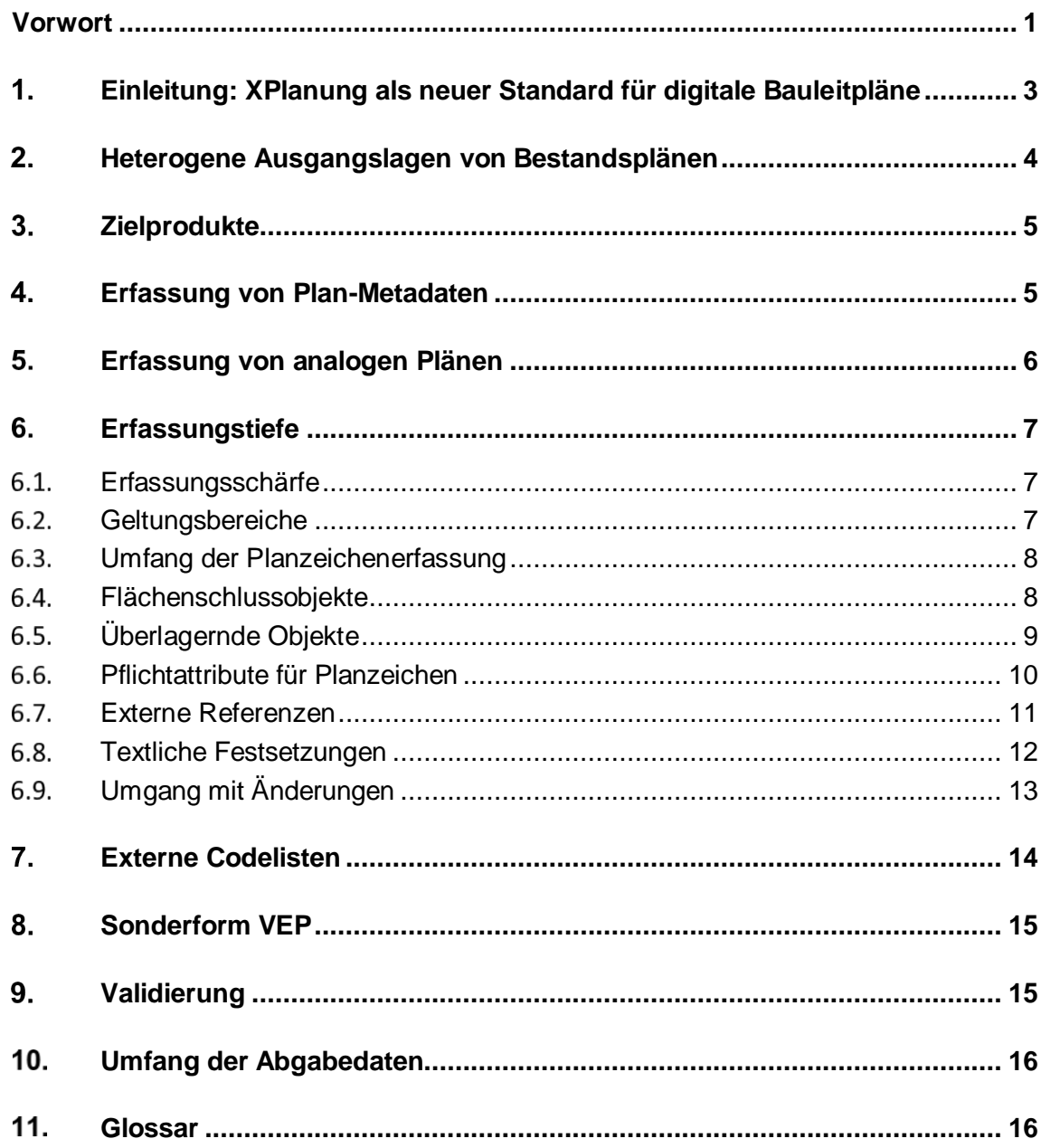

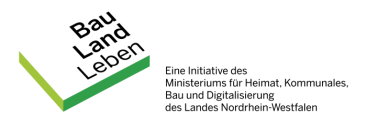

-

## 1. Einleitung: XPlanung als neuer Standard für digitale Bauleitpläne

<span id="page-2-0"></span>Am 5. Oktober 2017 hat der IT-Planungsrat<sup>1</sup> die verbindliche Einführung des Standards XPlanung bei IT-Verfahren, die bei der Bearbeitung von Planungs- bzw. Genehmigungsverfahren zum Einsatz kommen, beschlossen. In Nordrhein-Westfalen ergibt sich aus dem E-Government-Gesetz<sup>2</sup> die Pflicht, den Standard XPlanung durch die Behörden des Landes und Gemeinden und Gemeindeverbände bei den von ihnen eingesetzten informationstechnischen Systemen umzusetzen.

XPlanung ist ein offenes, XML-basiertes Datenformat, das auf der Geography Markup Language (GML) aufbaut und den verlustfreien Austausch von räumlichen Planwerken (Bebauungspläne, Flächennutzungspläne, Raumordnungspläne und Landschaftspläne) zwischen unterschiedlichen IT-Systemen ermöglicht. Durch die internetgestützte Bereitstellung und planübergreifende Auswertung sowie die Visualisierung von Planinhalten trägt der Standard XPlanung dazu bei, den Zugang zu Planinformationen sowie den Datenaustausch zwischen öffentlichen und privaten Planungsakteuren zu vereinfachen.

Mit diesem objektorientierten Datenmodell werden zukünftig Bauleitpläne im Datenformat XPlanGML bereitgestellt. Die einheitliche Datenstruktur der GML wird in Objektschemata und Objektartenkatalogen definiert, für dessen Pflege und Weiterentwicklung die [XLeitstelle](https://www.xleitstelle.de/) als bundesweite Geschäfts- und Koordinierungsstelle zuständig ist. Die [Spezifikationen und Releases](https://www.xleitstelle.de/xplanung/releases) sowie die Objektartenkataloge der aktuellen und zurückliegenden XPlanung-Schema-Version werden auf der Website der XLeitstelle zum Download angeboten. Die XLeitstelle bietet mit der [Handreichung XPlanung und XBau](https://www.xleitstelle.de/downloads/Handreichung_XPlanung-XBau_2_Auflage.pdf) sowie dem [Leitfaden XPlanung](https://www.xleitstelle.de/downloads/XPlanung_Leitfaden_1.pdf) zwei Dokumente als Hilfestellung für die Umsetzung des neuen Datenaustauschstandards, **dessen Inhalte und Vorgaben zusätzlich zu diesem Leistungsverzeichnis unbedingt zu beachten sind**.

<sup>1</sup> Entscheidung 2017/37 - Standardisierungsagenda: Austausch im Bau- und Planungsbereich: [https://www.it-planungsrat.de/SharedDocs/Sitzungen/DE/2017/Sitzung\\_24.html?pos=7](https://www.it-planungsrat.de/SharedDocs/Sitzungen/DE/2017/Sitzung_24.html?pos=7) <sup>2</sup> vgl. § 20 Gesetz zur Förderung der elektronischen Verwaltung in Nordrhein-Westfalen (E-Government-Gesetz Nordrhein-Westfalen - EGovG NRW) "Umsetzung von Standardisierungsbeschlüssen des IT-Planungsrates"

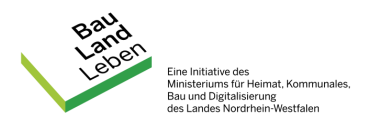

2.

## <span id="page-3-0"></span>Heterogene Ausgangslagen von Bestandsplänen

Ziel des Leistungsverzeichnisses ist die widerspruchsfreie Digitalisierung und Überführung rechtswirksamer Bebauungspläne in das digitale Austauschformat XPlanung. Diesem Ziel geht eine heterogene Ausgangslage zum Datenbestand der Bestandspläne in den Kommunen voraus. Die Heterogenität ist durch unterschiedliche Faktoren gekennzeichnet.

## **Grad der Digitalisierung:**

- Analoge Pläne
- Gescannte Pläne
- Gescannte Pläne, georeferenziert, evtl. randbereinigt
- Teilvektorisiert (Umringpolygone)
- Vollvektorisiert

## **Unterschiedliche Datenformate:**

- PDF
- Rasterbildformate (tif, tiff, jpg, png, usw.)
- CAD-Formate (dxw, dxf)
- GIS-Formate (Shape, GDB)
- GML, XML

## **Unterschiedliche Qualitäten:**

- Schwarz-weiß-Darstellung der Pläne, verblasste Farben
- Knickkanten
- Niedrige Bildauflösung
- Geometrische Fehler
- Keine Koordinatensysteme
- Individuelle Planzeichen

Dem Auftragnehmer oder der Auftragnehmerin werden für die Digitalisierung stets alle aktuellen vorhandenen Datenbestände der Bebauungspläne durch die jeweilige Kommune zur Verfügung gestellt. Erfahrungsgemäß können diese Daten in den meisten Fällen die heutigen Ansprüche des XPlanung-Modells nicht erfüllen, weshalb mindestens eine **Neudigitalisierung** (siehe Seite 9 des Leitfadens XPlanung) **jedes einzelnen Plans erforderlich** ist.

**Analoge Pläne** müssen zunächst **eingescannt** und **georeferenziert** werden (*Details siehe Kapitel [5](#page-5-0)*). Teildigitalisierte, eingescannte Pläne sind zu georeferenzieren. Teilweise liegen in den Kommunen bereits Vektordaten in verschiedenen Datenformaten vor. Der Auftragnehmer oder die Auftragnehmerin hat die Daten und vorhandenen Geometrien vor Beginn der Digitalisierungsarbeiten hinsichtlich der Eignung für eine Konvertierung in das XPlanung-Datenmodell unter Einhaltung der Geometrieregeln (*Details siehe Kapitel [6](#page-6-0)*) zu überprüfen. Für die Digitalisierung unbrauchbare Scans der Urkunden sind dem Auftraggeber oder der Auftragnehmerin zu berichten.

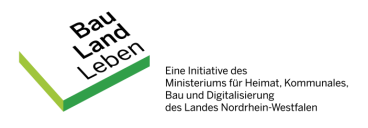

Liegen bereits XPlanGML-Daten für Bebauungspläne vor, sind diese zuvor durch den Auftragnehmer oder die Auftragnehmerin zu **validieren** und ggf. in einen validen Zustand zu überführen. **Bestehende GML-Dateien** sind darüber hinaus hinsichtlich der Möglichkeit einer **Migration von einer Vorgängerversion** des XPlanung-Schemas auf die in diesem Leistungsverzeichnis geforderte Version (*Details siehe Kapitel [3](#page-4-0)*) zu **überprüfen**.

## 3. **Zielprodukte**

<span id="page-4-0"></span>Die XPlanGML-Daten sind in der von der Kommune geforderten Schema-Version oder in der aktuellen Version, aber **mindestens in der XPlanung-Schema-Version 5.2.1** zu übergeben.

Das Spektrum der Implementierung von XPlanung-konformen Bebauungsplänen reicht von einer teilvektoriellen bis zu einer vollvektoriellen Erfassung der Bestandspläne.

Bei einer **Teilvektorisierung** im Sinne dieses Leistungsverzeichnisses ist je Plan lediglich der **Geltungsbereich** auf Grundlage aktueller ALKIS-Geometrien samt vollständiger Planmetadaten und extern referenzierter Daten (Urkunde, Scan, usw.) zu erfassen.

Bei einer **vollvektoriellen Erfassung** sind zusätzlich alle Geometrien wie Flächenund Linienfestsetzungen sowie deren Sachinhalte einschließlich der textlichen Festsetzungen und Präsentationsobjekte in der vom Auftraggeber oder der Auftraggeberin geforderten Tiefe aufzunehmen (*Details siehe Kapitel [6](#page-6-0)*).

### Erfassung von Plan-Metadaten  $\mathbf{4}$

<span id="page-4-1"></span>Metadaten sind Informationen, welche Datensätze näher beschreiben. Metadaten sind notwendig und sinnvoll, da sie wichtige Sachdaten enthalten, um große Datenbestände effizient zu strukturieren wie auch darin gezielt Informationen zu suchen und zu filtern. Sie bilden ebenso eine wichtige Grundlage, damit XPlanung-konforme Bauleitpläne in Zukunft in Geoportalen und Webdiensten zur Verfügung gestellt werden können.

Das komplexe Modell der XPlanung bietet umfangreiche Möglichkeiten, verschiedene Metadaten zu Bauleitplänen aufzunehmen (z.B. Datum der Wirksamkeit oder Genehmigung). Zusätzlich müssen Planwerke des allgemeinen und besonderen Städtebaurechts INSPIRE PLU-konform (Planned Land Use) bereitgestellt werden. XPlanung besitzt bereits die Möglichkeit, INSPIRE-pflichtige Metadaten aufzunehmen und diese in das INSPIRE-Datenmodell zu transformieren. Um zukünftig zusätzliche Aufwände zu minimieren, sollen mit der Bereitstellung von XPlanGML-Dateien sowohl XPlanung-bezogene wie auch INSPIRE-konforme Metadaten erfasst werden.

Ein Teil der zu erfassenden Metadaten muss bereits **durch die jeweilige Kommune** zur Verfügung gestellt werden, die insbesondere grundlegende Informationen wie z.B. den Amtlichen Gemeindeschlüssel, die Namen und Nummern der BPläne sowie das jeweilige Datum der Rechtskraft umfassen. Eine vollständige Übersicht aller Metada-

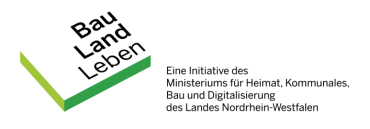

5.

ten, die **durch den Auftragnehmer oder die Auftragnehmerin** für jeden Plan zu erfassen sind, können aus der anhängenden Tabelle **Pflichtattribute XPlanung (Anlage 1)** entnommen werden. Die erforderlichen **Metadaten sind durch den Auftragnehmer oder die Auftragnehmerin** aus den mitgelieferten Datensätzen je Bebauungsplan **eigenständig zu erheben**. Sofern die Informationen nicht aus dem Plan und den mitgelieferten Dokumenten ersichtlich sind, müssen fehlende Plan-Metadaten bei der jeweiligen Kommune angefragt werden.

## Erfassung von analogen Plänen

<span id="page-5-0"></span>Liegen Bebauungspläne analog, sprich in Papierform vor, müssen diese für die Weiterverarbeitung mit geeigneter Hardware, z.B. Großformatscannern, eingescannt werden. Die Bereitstellung der analogen Pläne erfolgt durch **Versand** der jeweiligen Gemeinde **oder Abholung** durch den Auftragnehmer oder die Auftragnehmerin. Es ist **mindestens die Planurkunde einzuscannen**. Das Einscannen weiterer mit dem Plan verbundener Dokumente (z.B. Begründung, Gutachten usw.) könnte zusätzlich von der Kommune beauftragt werden.

Für das **Einscannen der Planurkunde** sind die folgenden Mindestparameter einzuhalten:

- Mindestens 300 dpi Scanauflösung
- Farbtiefe 24-Bit
- Ausgabe als PDF (zu handhabbaren Größe komprimiert, dient als **Urkunde-PDF**)
- Ausgabe als Rasterbilddatei (TIFF-Format, LZW-komprimiert, dient zur Weiterverarbeitung/Georeferenzierung als **Scan-Datei**)

Abhängig von dem geforderten Zielprodukt (teilvektorielle/vollvektorielle Erfassung) ist eine Weiterverarbeitung des Scans erforderlich. Bei der Bereitstellung einer teilvektoriellen XPlan-GML (nur Umring-Polygon), hat eine fachkundliche Georeferenzierung des Scans durch den Auftragnehmer oder die Auftragnehmerin zu erfolgen.

Folgende Parameter sind mindestens bei der **Georeferenzierung** im Rahmen einer Bereitstellung von **teilvektorisierten XPlan-GML** einzuhalten:

- Mindestens 6 Passpunkte auf Grundlage von aktuellen ALKIS-Vektorgeometrien
- Verwenden einer affinen Transformationsregel
- Randbereinigung/Ausschneiden der Rasterdatei (Clip) entlang des Geltungsbereichs
- Rektifizieren der Rasterdatei im Ausgabeformat TIFF, JPG oder PNG im Bezugssystem ETRS89 mit der Abbildung UTM (EPSG Code: 25832)
- Dokumentation der Georeferenzierungsgenauigkeit (z.B. als TFW-Datei)

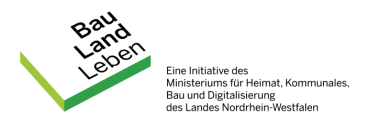

Für **vollvektoriell** zu erfassende **Bebauungspläne** ist eine **Georeferenzierung** der Urkunde und Bereitstellung des Raster-Scans **nicht erforderlich**. Es ist allerdings ratsam, eine georeferenzierte Version des Plans als zusätzliche Karten- und Informationsgrundlage zu verwenden.

Die Logik der Namensgebung der Scans ist durch den Auftraggeber oder die Auftraggeberin zu bestimmen. Eine beispielhafte Namenskonvention wird in *Kapitel [6.7](#page-10-0)* vorgeschlagen.

#### 6 **Erfassungstiefe**

## **Erfassungsschärfe**

 $6.1.$ 

<span id="page-6-1"></span><span id="page-6-0"></span>Die Erstellung der Planzeichnung sowie die Erfassung von Plangeometrien des Bebauungsplanes ist auf Grundlage der amtlichen digitalen Liegenschaftskarte (ALKIS) im Koordinatensystem ETRS89.UTM-32N (EPSG Code 25832) auszuführen. Die aktuellen Grundrissdaten der jeweiligen Kommune sind aus dem [Open Data Portal des Lan](https://www.opengeodata.nrw.de/produkte/geobasis/lk/gru_xml/)[des NRW](https://www.opengeodata.nrw.de/produkte/geobasis/lk/gru_xml/) zu beziehen. Die **URL** zum Datensatz im Open Data Portal, z.B.

"https://www.opengeodata.nrw.de/produkte/geobasis/lk/gru\_xml/gru\_05711000\_Bielefeld\_EPSG25832\_NAS.zip"

sowie das **Stichdatum des Downloads** sind durch den Auftragnehmer oder die Auftragnehmerin als externe Referenz "Kartengrundlage" in der XPlanGML **anzugeben**.

#### $6.2.$ **Geltungsbereiche**

<span id="page-6-2"></span>Der Geltungsbereich des Bebauungsplans ist, soweit möglich und aus der Planurkunde ersichtlich, an bestehenden Flurstücksgrenzen einzufassen. **Jeder Plan besteht mindestens aus einem Geltungsbereich.** Alle Objekte müssen dabei innerhalb der Grenzen des Geltungsbereichs liegen. Die gezeichneten Objekte müssen stets einem Geltungsbereich zugeordnet sein, dabei kann ein Bebauungsplan mehrere Teilbereiche beinhalten. Jeder Teilbereich ist als eigenständiger Plan mit einer Sektion "BP\_Plan", dem intern referenzierten Bereich "BP\_Bereich" und mitsamt extern referenzierter Dokumenten zu modellieren.

Befinden sich beispielsweise **Ausgleichsflächen** außerhalb des Geltungsbereichs, sind alle Ausgleichsflächen in einem einzelnen zusammenhängenden und eigenständigen Geltungsbereich zu erfassen. Dieser Geltungsbereich vererbt dabei in seiner Sektion "BP\_Plan" alle Planmetadaten des Bebauungsplans – eine sinnvolle Bezeichnung der Fassung ist zu wählen, z.B. "Ausgleichsflächen".

Das Gebiet eines **Vorhaben- und Erschließungsplan** ist ebenso als separater Geltungsbereich mitsamt Planmetadaten und extern referenzierten Dokumenten zu erfassen – eine sinnvolle Bezeichnung der Fassung ist zu wählen, z.B. "VEP".

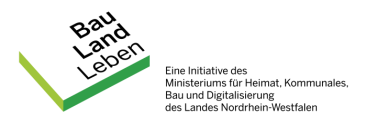

Der Bebauungsplan ist zuletzt gemeinsam mit allen seinen Teilbereichen in eine einzige XPlanGML zu exportieren.

#### 6.3. **Umfang der Planzeichenerfassung**

<span id="page-7-0"></span>Das Datenmodell von XPlanung ermöglicht eine sehr umfangreiche Attribuierung und ausdifferenzierte Erfassung von Fachobjekten, so dass ein Großteil aller Planzeichen aus den Bauleitplänen im Modell abgebildet werden kann. Um die Potenziale von XPlanung umfänglich nutzen zu können, ist es notwendig, einen Mindestumfang der zu erfassenden Planzeichen zu definieren. Daher sind aus den Bestandsplänen im Zuge der Digitalisierung **mindestens** alle **Planzeichen** mit dem **Rechtscharakter** einer **Festsetzung sowie alle Objekte, die zur Erfüllung der Flächenschlussbedingung notwendig sind,** zu erfassen. In besonderen **Ausnahmen** sind Objekte **ohne Festsetzungs-Charakter aufzunehmen**, um eine vollständige Interpretation des BPlans und Funktionsweise der XPlanGML zu gewährleisten (z.B. Höhenbezug auf einen Messpunkt).

Die Kommune kann die Digitalisierung durch den Auftragnehmer oder die Auftragnehmerin auf eine umfangreichere Erfassung ausweiten, indem sie **zusätzlich** die Aufnahme von Fachobjekten mit dem Charakter einer **nachrichtlichen Übernahme**, eines **Hinweises** oder einer **Kennzeichnung** verlangt.

Im Gegensatz dazu sind **Objekte ohne Bindungscharakter** z.B. Bestandsdaten (Flurstücke, Bestandsbebauung, usw.) oder topographische Elemente (Höhenlinien, Böschungsflächen, usw.) nicht Bestandteil von XPlanung und daher **nicht zu erfassen**.

#### 6.4. **Flächenschlussobjekte**

<span id="page-7-1"></span>Das XPlanung-Modell hat erhöhte Ansprüche an die Qualität der Planzeichnung. Bei der Erfassung von Geometrien ist auf Einhaltung der **topologischen Korrektheit** zu achten. Für alle Geometrien in der Flächenschlussebene, darunter mindestens Flächen der Allgemeinen und Besonderen Art der Nutzung sowie Sondernutzungen, sind folgende topologische Regeln einzuhalten:

- Benachbarte Flächenschlussobjekte überlagern einander nicht
- Benachbarte Flächenschlussobjekte teilen sich gleiche Stützpunkte
- Zwischen benachbarten Flächenschlussobjekten gibt es keine Klaffungen/Lücken
- Flächenschlussobjekte sind frei von Selbstüberschneidungen
- Der erste und der letzte Flächenstützpunkt sind identisch

Alle Objekte in der Flächenschlussebene füllen den Geltungsbereich vollständig aus. Flächenschlussobjekte sind innerhalb der GML mit den Attributen **flaechenschluss = 1** und **ebene = 0** zu versehen.

Um solche exakten, geometrischen Strukturen einzuhalten, sind Hilfswerkzeuge innerhalb der Softwareumgebungen wie z.B. automatische Linienverfolgung und automatische Stützpunkterfassung sowie sehr geringe Toleranzen einzustellen. Die im XPlanung-Leitfaden empfohlene **Toleranz** von mindestens **0,002 m** ist einzuhalten.

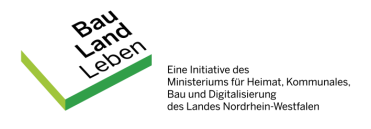

#### $6.5.$ **Überlagernde Objekte**

<span id="page-8-0"></span>Flächen-, Linien- und Punktplanzeichen mit dem XPlanung-Attribut **flaechenschluss = 0** sind überlagernde Objekte. Sie unterliegen nicht allen geometrischen und topologischen Regeln für Flächenschlussobjekte, da sie sich untereinander beliebig überlagern können. Dennoch müssen sich überlagernde Objekte auch innerhalb des Geltungsbereichs befinden.

Ist erkennbar, dass überlagernde Objekte untereinander (z.B. Baugrenzen und überbaubare Grundstücksflächen) gleiche Grenzverläufe besitzen oder Grenzverläufe mit Objekten auf der Flächenschlussebene teilen (z.B. Straßenbegrenzungslinien und Verkehrsflächen), müssen deren Stützpunkte und Liniensegmente identisch sein.

Wenn ersichtlich ist, dass überlagernde Objekte **unter- oder oberirdisch** verlaufen (z.B. Ver- und Entsorgungsleitungen), ist die **korrekte Ebene** anzugeben:

- **ebene = 1** für Objekte oberhalb der Ebene 0
- **ebene = -1** für Objekte unterhalb der Ebene 0

Das Attribut ist in Ganzzahlen anzugeben. Die Ebene gibt dabei nicht die Höhe an, sondern ist relativ zu verstehen. Bei Verwendung der Ebene bei flächenhaften Objekten ist darauf zu achten, dass eine ebenerdige Flächenschlussebene vorhanden ist (z.B. führt ein Fließgewässer unterhalb einer Brücke geometrisch geschlossen fort).

Punktsymbole, sogenannte **Präsentationsobjekte**, sind aus den Sachdaten zu generieren. Die Präsentationsobjekte sind, soweit möglich (innerhalb des Geltungsbereichs), an gleiche Stelle wie in der Planurkunde zu verschieben. Ungebundene Planzeichen, d.h. Präsentationsobjekte ohne Bezug zu einem Fachobjekt, dürfen nicht in den Plan gebracht werden. Im Gegensatz zu Präsentationsobjekten sind eigenständige, punktuelle Fachobjekte erlaubt, z.B. anzupflanzende Bäume oder Einfahrtbereiche.

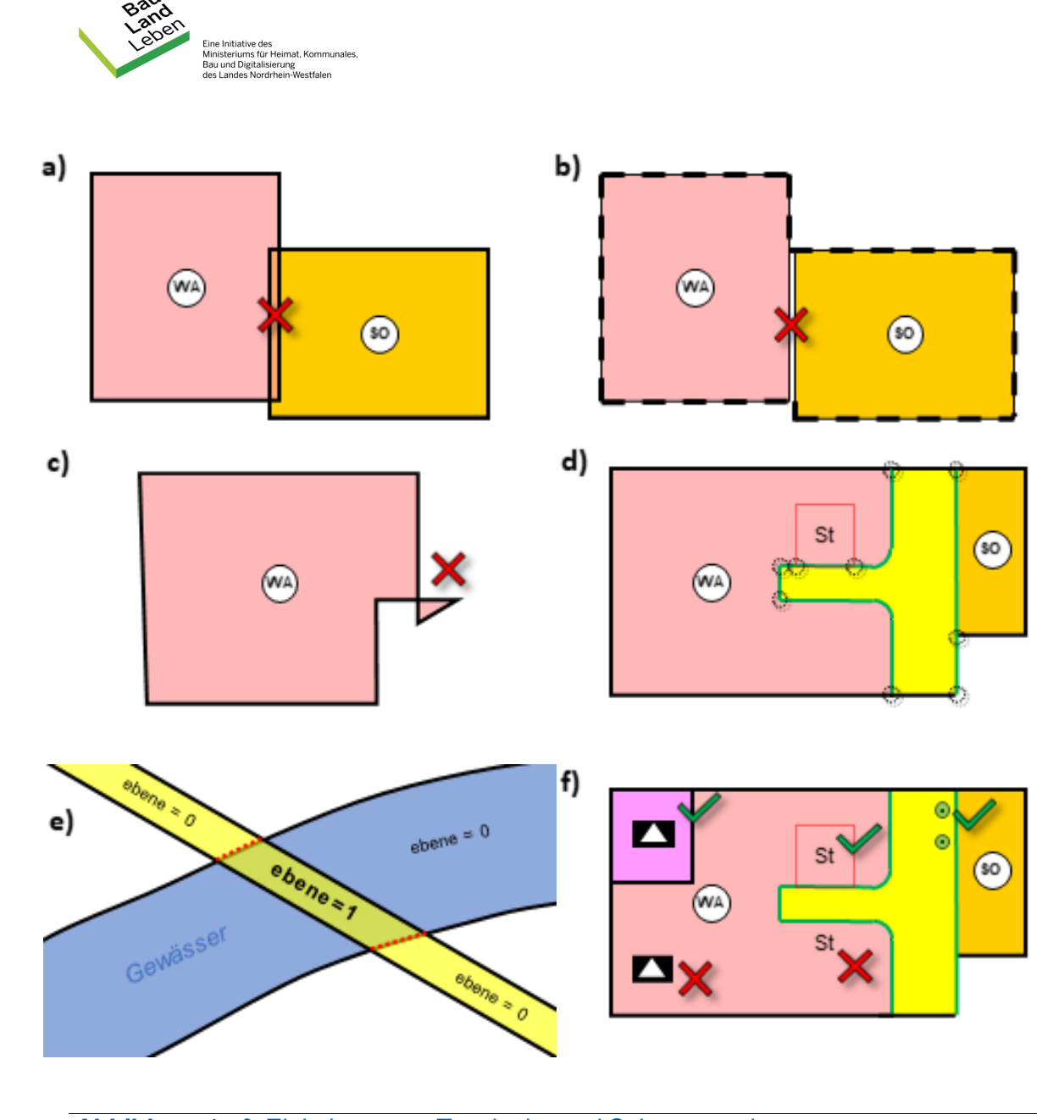

*Abbildung 1a-f: Einhaltung von Topologie- und Schemaregeln a) Keine Überschneidung benachbarter Flächenschlussobjekte*

- *b) Keine Klaffungen zwischen benachbarten Flächenschlussobjekten*
- *c) Keine Selbstüberschneidung von Objekten*

*d) Identische Stützpunkte bei Geometrien mit geteiltem Grenzverlauf*

*e) Verwenden der Ebene bei ober- und unterirdischen Objekten*

*f) Keine ungebundenen Punktplanzeichen* 

#### 6.6. **Pflichtattribute für Planzeichen**

<span id="page-9-0"></span>Ähnlich wie Planmetadaten bei der Suche und Filterung von Bauleitplänen helfen, ist es wichtig, Fachattribute in Planzeichen zu erfassen und zu pflegen, um Sachdatenab-

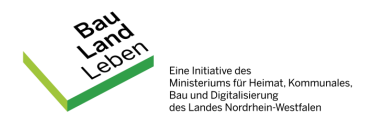

fragen innerhalb eines Bebauungsplans zu ermöglichen. Es sind daher bei der Zeichnung von Planzeichengeometrien und, sofern die Information aus der Planurkunde ersichtlich ist, mindestens die Attribute **Rechtstand** (geplant, bestehend, usw.) und **Rechtscharakter** (Festsetzung, Hinweis, usw.) zu erfassen.

Angaben zu **Art und Maß der baulichen Nutzung** sind aus den **Baunutzungsschablonen** sowie aus den textlichen Festsetzungen der Urkunde in das XPlanung-Modell zu übertragen. Die Angaben sind in den **Baugebieten** bzw. in den **überbaubaren Grundstücksflächen** einzutragen. Unterscheiden sich innerhalb eines Baugebiets die Nutzungsmaße, ist die Fläche nicht nur durch eine Nutzungsartengrenze ("Knödellinie"), sondern auch geometrisch zu trennen. Unterschiedliche Festsetzungen, wie z.B. die Anzahl von Vollgeschossen, Dachformen oder Höhenangaben innerhalb einer Baugebietsteilfläche müssen durch unterschiedliche Geometrien überbaubarer Grundstücksflächen abgebildet werden (siehe auch Leitfaden XPlanung Kapitel 3.2).

**Sichtbare Beschreibungen** (z.B. "Planstraße B" oder "Klinikzentrum"), **Eigennamen** (z.B. "Gemeindehaus St. Barbara") und bestehende **Beschriftungen** (z.B. "110 kV") sind in die Sektionen "Aufschrift" des jeweiligen Objekts aufzunehmen. Zusätzlich können über das Attribut "**Text**" weitere, detaillierte Beschreibungen eines Objekts aufgenommen werden.

#### $6.7.$ **Externe Referenzen**

<span id="page-10-0"></span>Zu einem Bebauungsplan können unterschiedliche Dokumente gehören, darunter die Begründung, ein Planscan, Gutachten, ein Umweltbericht, Sortimentlisten usw. In XPlanung ist es möglich, an einen Plan eine unbegrenzte Anzahl solcher Dokumente auch in unterschiedlichen Formaten (PDF, PNG, TIFF, usw.) extern zu referenzieren. Es sollen, abhängig davon, ob der Bebauungsplan teil- oder vollvektoriell erfasst wird, **mindestens folgende Dokumente extern referenziert und ggf. durch den Auftragnehmer oder die Auftragnehmerin zuvor eingescannt werden**:

#### **Teilvektorieller Bebauungsplan Vollvektorieller Bebauungsplan**

- 
- Begründung (OCR) Begründung (OCR)
- Umweltbericht (OCR) Umweltbericht (OCR)
- Textliche Festsetzungen (OCR) Textliche Festsetzungen (OCR)
- Georeferenzierter Scan
- *(optional) weitere Dokumente (optional) weitere Dokumente*

## Die Auflösung der **nicht-georeferenzierten** Dokumenten-Scans muss **mindestens 200 dpi** betragen. Die Dokumente sind an den Gesamtplan (Geltungsbereich) über eine **referenzURL** zu referenzieren. Die Begründung sowie der Umweltbericht sind als **OCR-erkannte**, **elektronisch lesbare PDF-Dateien** anzuhängen. Sollen auf Wunsch der Kommune weitere Dokumente gescannt und extern referenziert werden, ist eine **logische Nomenklatur** mit fortlaufenden Schlüsseln zu bilden. Eine mögliche Lösung

- Planurkunde **Planurkunde** Planurkunde
	-
	-
	-

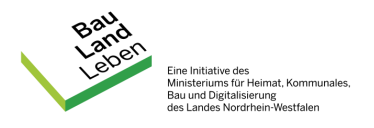

**könnte beispielhaft** als Kombination aus Amtlichem Gemeindeschlüssel und BPlan-Nr. wie folgt aussehen:

#### **Referenz-URL Beschreibung**

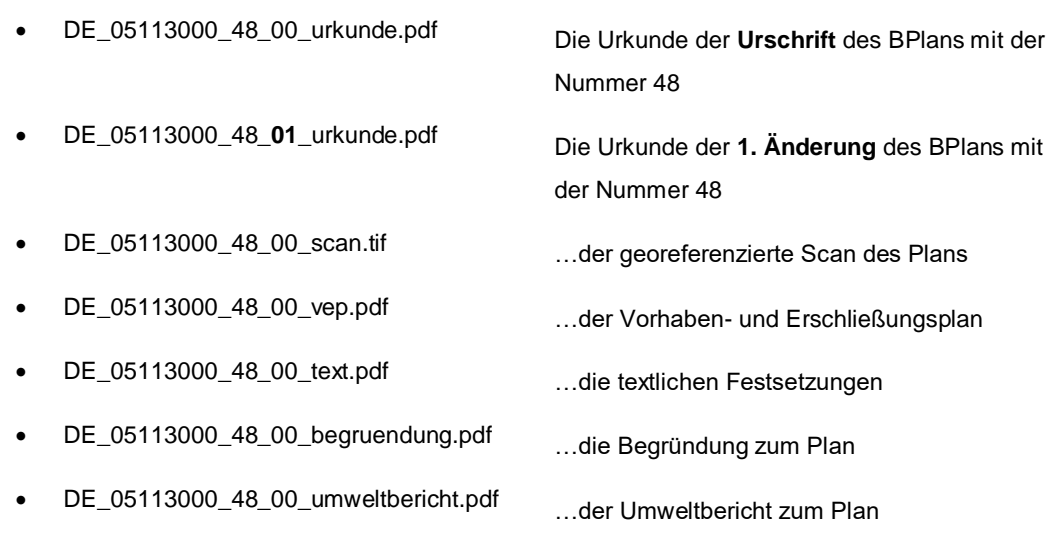

*usw.*

#### 6.8. **Textliche Festsetzungen**

<span id="page-11-0"></span>Im XPlanung-Modell gibt es viele Möglichkeiten, textliche Festsetzungen zu erfassen und im Plan zu referenzieren. Textliche Festsetzungen sind **mindestens** als **unformatierter Text** in Form einer **elektronisch lesbaren PDF-Datei** an den Geltungsbereich des Bebauungsplans zu referenzieren. Sofern die textlichen Festsetzungen nicht in einem separaten Dokument bereitgestellt werden, sind sie aus der Urkunde oder dem Planscan zu extrahieren. Dafür eignet sich beispielsweise die OCR-Erkennung mit anschließender Korrektur der automatischen Texterkennung.

Die Kommune kann des Weiteren als Auftragsbestandteil fordern, dass textliche Festsetzungen in einer **erweiterten Variante** zusätzlich **formatiert** in einer elektronisch lesbaren PDF erfasst werden. Dabei sind **Tabellen** und **Listen** innerhalb der textlichen Festsetzungen als lesbare Elemente zu erstellen und aufzunehmen. **Nebenzeichnungen**, **Grafiken**, **Skizzen** usw. sind als **hochaufgelöste Abbildungen** aus der Urkunde oder dem Planscan zu extrahieren und in das elektronisch lesbare Dokument mit den textlichen Festsetzungen zu integrieren.

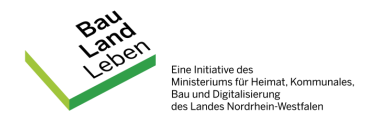

Um die Potenziale von XPlanung auszuschöpfen, können textliche Festsetzungen räumlich verortet und bestimmten Planobjekten zugeordnet werden. Dadurch können textliche Festsetzungen über Sachdatenabfragen in Zukunft direkt aus dem Objekt gelesen werden. In einer solchen, optionalen **vollständigen Variante** sind textliche Festsetzungen über **logische Schlüssel**, welche der Paragraphen- und/oder der Absatznummer samt Überschrift entsprechen (z.B. "*3. Nebenanlagen gem. § 9 Abs. 1 Nr.4 BauGB und § 14 Abs. 1 BauNVO*"), als XPlanung-Sektion **BP\_TextAbschnitt** den jeweiligen Planobjekten zuzuordnen und als elektronisch lesbaren Text einzufügen.

```
<xplan:BP TextAbschnitt gml:id="GML a36daa42-f844-49f4-bebf-e936fee4143d">
    <xplan:schluessel>Örtliche Bauvorschriften</xplan:schluessel>
    <xplan:text>gemäß § 81 der Bauordnung für das Land Nordrhein-Westfalen
       a) Als Einfriedungen an Nachbargrenzen im WA-Gebiet ist nur die
       Errichtung von durchsichtigen Einfriedungen bis zu einer Höhe von 1,25 m
       zulässig.
           Soweit entlang der öffentlichen Straßen nicht überbaubare
       b)
       Grundstücksflächen festgesetzt sind, dürfen Einfriedungen auf diesen
       Flächen nicht errichtet werden.
   </xplan:text>
    <xplan:rechtscharakter>1000</xplan:rechtscharakter>
</xplan:BP TextAbschnitt>
```
*Abbildung 2: Beispielhafte Ausgestaltung einer textlichen Festsetzung in der XPlanGML*

#### **Umgang mit Änderungen** 6.9.

<span id="page-12-0"></span>Jede Änderung ist als eine eigenständige XPlanGML zu erfassen. Innerhalb der Änderung ist über das XPlanung-Attribut **xplan:aendert** und **xplan:XP\_VerbundenerPlan** derjenige Plan zu referieren, welcher durch diese Änderungen geändert wird. Gleichzeitig ist, sofern auch eine GML des Ausgangsplans angefertigt werden muss, innerhalb des Ausgangsplans über das XPlanung-Attribut **xplan:WurdeGeaendertVon** und **xplan:XP\_VerbundenerPlan** auf die Änderung zu referieren. Die genauen Angaben der Referierung zwischen Änderung und geändertem Plan sind der beiliegenden **Anlage 1** *Metadatentabelle* zu entnehmen.

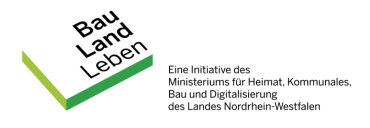

## $7<sub>1</sub>$ Externe Codelisten

<span id="page-13-0"></span>In XPlanung werden häufig verwendete Planzeichen in den Objektartenkatalogen mit festgelegten und standardisierten Enumerationen gesammelt, verwaltet und mit jeder neuen Schema-Version erweitert. Diese Eindeutigkeit gewährleistet den Austausch der Daten zwischen verschiedenen Systemen und ermöglicht eine Vergleichbarkeit sowie einheitliche Auswertung der Daten.

Nicht selten gibt es aber Planzeichen, die nicht ohne Weiteres mit einem XPlanungkonformen Fachobjekt aus dem Objektartenkatalog abgebildet werden können. In solchen Fällen kann durch Zuhilfenahme einer Detailbeschreibung (z.B. detaillierteArtDer-BaulNutzung) in Kombination mit einem gültigen externen Codelistenwert das Objekt näher spezifiziert werden. Bei der Erfassung eines XPlanung-Datensatzes kann im [Re](https://registry.gdi-de.org/codelist/de.xleitstelle.xplanung)[gisterportal GDI-DE Registry](https://registry.gdi-de.org/codelist/de.xleitstelle.xplanung) auf vorhandene, von der XLeitstelle **zugelassene Codelistenwerte** zurückgegriffen werden. An gleicher Stelle können die gültigen Kombinationen aus Enumerationen und Codelisten-Attributen entnommen werden. Es **dürfen nur** die im [Registerportal gelisteten Codelistenwerte](https://registry.gdi-de.org/codelist/de.xleitstelle.xplanung) verwendet werden. Ein Codelisten-Attribut präzisiert beispielsweise über die **detaillierteZweckbestimmung** immer ein Enumeration-Attribut (z. B. die **Zweckbestimmung**) eines Objektes, d.h. Enumeration und Codeliste stehen in einem unmittelbaren Zusammenhang, so dass wenn ein Codelisteneintrag benutzt wird auch immer ein Enumerationswert anzugeben ist. Welcher Enumerationswert welchem Codelisteneintrag zugeordnet ist, wird in der "Beschreibung" des Codelistenwertes in der GDI-DE Registry festgelegt.

Soll beispielweise eine Gehölzfläche im Bebauungsplan erfasst werden, so gibt es hierfür bereits einen Codelistenwert "Gehoelzflaeche", welcher als Detaillierte Zweckbestimmung (BP\_DetailZweckbestGruenFlaeche = 2400\_10) erfasst werden kann. Dieser ist nur in Kombination mit der Angabe einer Grünfläche mit der Zweckbstimmung "Spezielle Grünfläche" (XP\_ZweckbestimmungGruen = 2400) gültig.

Kann ein Planobjekt nicht durch einen externen Codelistenwert abgebildet werden, ist ein thematisch und logisch naheliegendes, XPlanung-konformes Objekt zu wählen und mit Hilfe des Attributs "**text**" näher zu beschreiben. Beispielsweise kann ein Anliegerweg als XPlanung-konformes Objekt "Verkehrsfläche besonderer Zweckbestimmung" mit der Zweckbestimmung "Sonstiges" (BP\_ZweckbestimmungStrassenverkehr = 9999) abgebildet und zusätzlich mit der textlichen Beschreibung "Anliegerweg" attribuiert werden.

Führen beide Wege nicht zu einer widerspruchsfreien, inhaltlich vollständigen Abbildung des Planzeichens, ist zuletzt das Objekt als **generisches Objekt** zu erfassen und in der Sektion "text" näher zu beschreiben und ggf. noch mit einer Aufschrift zu versehen. So wird gewährleistet, dass keine Planinformation verloren geht und evtl. durch die sukzessive Erweiterung der GDI-DE Registry das Objekt nachträglich durch ein Standard-Planzeichen oder einen Codelistenwert abgebildet werden kann.

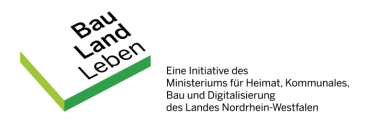

### Sonderform VEP 8.

<span id="page-14-0"></span>Der Vorhaben- und Erschließungsplan (VEP) als Teil eines Vorhabenbezogenen Bebauungsplans (VBP) kann Planzeichen und Signaturen aufweisen, die sehr stark von der BauNVO und PlanZV abweichen. Ein **VEP** ist daher nur **teilvektoriell**, nämlich als Bereich innerhalb eines VBP mitsamt allen Metadaten und externen Referenzen zu erfassen. Es ist mindestens die Planzeichnung des VEP (als Scan oder PDF) an den Geltungsbereich zu referenzieren. Je nach gefordertem Zielprodukt ist der übergeordnete VBP teilvektoriell oder vollvektoriell mitsamt allen Metadaten und extern referenzierten Dokumenten zu erfassen und zusammen mit dem VEP in eine gemeinsame XPlanGML zu exportieren.

#### 9. Validierung

<span id="page-14-1"></span>Jede XPlanGML ist durch den von der XLeitstelle bereitgestellten, offiziellen [XPlan-Va](https://www.xplanungsplattform.de/xplan-validator/)[lidator](https://www.xplanungsplattform.de/xplan-validator/) gegen das Schema, gegen die Konformitätsbedingungen und auf geometrische Korrektheit zu prüfen. Es sind **nur positiv validierte XPlanGML-Dateien** abzugeben. Zu jeder XPlanGML ist der positive Validierungsbericht als PDF beizufügen.

Der Validator prüft nur die Einhaltung der Schema-, Konformitäts- und Topologieregeln. Der Auftragnehmer oder die Auftragnehmerin hat für eine eigenständige **Qualitätssicherung** zu sorgen und die Vollständigkeit aller Sachdaten und Planobjekte sicherzustellen. Durch die Kommune festgestellte Mängel und Korrekturbedarfe sind durch den Auftragnehmer oder die Auftragnehmerin zu dokumentieren, zu beseitigen und zur Nachverfolgung einer textlichen Freigabe zu unterwerfen, sodass **mindestens alle in diesem Leistungsverzeichnis** und ggf. weitere durch die Kommune geforderten Leistungen erbracht und nachgehalten werden.

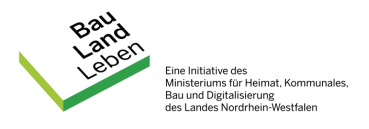

## $10<sub>l</sub>$ Umfang der Abgabedaten

<span id="page-15-0"></span>Für jeden Bebauungsplan ist ein bestimmter Mindestumfang an Daten an die Kommune zu übergeben. Abhängig davon, ob der Plan teil- oder vollvektoriell erfasst worden ist und welche optionalen Zusatzleistungen von der Gemeinde eingefordert wurden, sind mindestens folgende Daten an den Auftraggeber zu übergeben:

#### **Teilvektorieller Bebauungsplan Vollvektorieller Bebauungsplan**

- 
- Positiver Validierungsbericht Positiver Validierungsbericht
- XPlanGML in der geforderten Version **and Stephand Version**<br>Positiver Validierungsbericht **and Stephand Version**<br>Positiver Validierungsbericht
	-

#### **Alle extern referenzierten Dokumente**

- Planurkunde als PDF Planurkunde als PDF
- 
- Umweltbericht (OCR) als PDF Umweltbericht (OCR) als PDF
- 
- Georeferenzierter Scan
- Dokumentation der Georeferenzierungsgenauigkeit
- *(optional) weitere Dokumente und/ oder Exportformate*
- *(optional) weitere durch den AN gescannte Dokumente*
- 
- Begründung (OCR) als PDF 
Begründung (OCR) als PDF
	-
- Textliche Festsetzungen (OCR) als PDF Textliche Festsetzungen (OCR) als PDF
	- *(optional) weitere Dokumente und/ oder Exportformate*
	- *(optional) weitere durch den AN gescannte Dokumente*

Die Namensgebung der XPlanGML ist durch die Kommune zu definieren oder in Abstimmung mit der Gemeinde aufzustellen. Eine mögliche Lösung **könnte beispielsweise** wie folgt aussehen:

#### **Dateiname Beschreibung**

- DE\_05113000\_48\_00.gml Die XPlanGML zur **Urschrift** des BPlans mit der Nummer 48
- 
- DE\_05113000\_48\_**01**.gml Die XPlanGML zur **1. Änderung** des BPlans mit der Nummer 48

#### $11.$ Glossar

<span id="page-15-1"></span>**ALKIS / NAS:** Die Normbasierte Austauschschnittstelle ist eine Datenschnittstelle zum Austausch von Geoinformationen, die durch die Arbeitsgemeinschaft der Vermessungsverwaltungen der Länder der Bundesrepublik Deutschland (AdV) definiert wurde. ALKIS ist das Amtliche LiegenschaftskatasterinformationsSystem, dessen Datenstruktur durch NAS bestimmt wird. Das Datenformat XPlanGML verwendet einen Ausschnitt

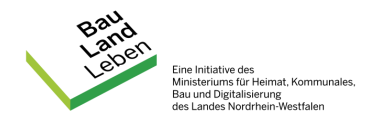

(Profil) des GML-Definitionsumfangs, der identisch zu dem nationalen ALKIS- / NAS-Standard ist, der ebenfalls auf XML-basiert.

**Codelisten-Registry:** Die Codelisten-Registry dient zur Verwaltung und Bereitstellung von Codelisten. Sie soll öffentlich zugreifbar sein.

**Codespace-URL:** Ein Codespace definiert für die Kodierung einen Bereich, in dem für jeden zulässigen Wert ein Code zugeordnet wird. Über eine Codespace-URL wird ein Codespace identifiziert und adressiert.

**DWG:** (drawing) Dateiformat zum Speichern von Konstruktionsdaten und Metadaten

**DXF**: (englisch "Drawing Interchange File Format") Dateiformat zum CAD-Datenaustausch

**EPSG-Code:** Angabe des räumlichen Bezugssystems über einen definierten, weltweit eindeutigen, vier- bis fünfstelligen Code.

**Geobasisdaten:** Grundlegende amtliche Geodaten, welche die Landschaft (Topographie), die Grundstücke und die Gebäude anwendungsneutral in einem einheitlichen geodätischen Koordinatenreferenzsystem beschreiben.

**GIS:** Ein Geoinformationssystem/Geographisches Informationssystem ist ein Informationssystem, das die Erfassung, Bearbeitung, Organisation, Analyse und Präsentation räumlicher Daten unterstützt.

**GML:** GML (englisch "Geography Markup Language") erlaubt als Auszeichnungssprache die Übermittelung von raumbezogenen Daten als Objekte mit Geometrien, spezifischen Attributen und Relationen.

**INSPIRE-PLU-Daten:** Insgesamt 34 Geodatenthemen sind als von INSPIRE betroffen identifiziert. Darunter auch das Thema "Bodennutzung (Land use)", zu dem wiederum die "geplante Bodennutzung (Planned Land Use, PLU)" gehört.

**INSPIRE-Richtlinie:** Die Richtlinie 2007/2/EG vom 14. März 2007 des Europäischen Parlaments und des Rates zur Schaffung einer Geodateninfrastruktur in der Europäischen Gemeinschaft. INSPIRE steht für "INfrastructure for SPatial InfoRmation in the European Community".

**Metadaten:** Metadaten sind beschreibende Daten, die Informationen über Merkmale anderer Daten enthalten.

**Objektklasse:** Eine Objektklasse fasst im Sinne der objektorientierten Modellierung eine Menge von Objekten zusammen, die eine gemeinsame Struktur aufweisen. Im Datenmodell von XPlanung ist z. B. die Baugebietsteilfläche als eine Objektklasse abgebildet.

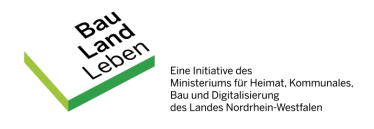

**OCR:** OCR (englisch "Optical Character Recognition") bezeichnet die automatisierte Texterkennung bzw. automatische Schrifterkennung innerhalb von Bildern

**PlanZV:** Die Planzeichenverordnung ist die Verordnung über die Ausarbeitung der Bauleitpläne und die Darstellung des Planinhalts. Sie regelt die in Bauleitplänen nach dem Baugesetzbuch zu verwendenden Planzeichen.

**PNG:** (englisch "Portable Network Graphics") ist ein Rastergrafikformat mit verlustfreier Datenkompression.

**SHP:** Das Dateiformat **Shapefile** ist ein Format für vektorielle Geodaten und Standard im Umfeld von Desktop-Geoinformationssystemen mit dem größten Umfang verfügbarer Kartendaten.

**TIFF:** (englisch "Tagged Image File Format") ist ein Dateiformat zur Speicherung von Bilddaten

**URL:** Über Uniform Resource Locator (englisch für einheitlicher Ressourcenzeiger) kann eine Ressource, bspw. eine Webseite, im Computernetzwerk identifiziert und lokalisiert werden.

**Web Feature Services:** Ein Web Feature Service (WFS) bietet Internet-gestützt einen direkten Zugriff auf Geodaten innerhalb eines verteilten GIS auf Feature-Ebene.

**Web Map Services:** Ein Web Map Service (WMS) ist ein Webservice, der eine HTTP-Schnittstelle zum Abrufen von Karten aus einer oder mehreren verteilten Geodatenbanken unterstützt. Die Spezifikation wird vom OGC gepflegt.

**XML:** XML ist die erweiterbare Auszeichnungssprache (englisch "Extensible Markup Language"), die der Darstellung hierarchisch strukturierter Daten dient. XML wurde vom World Wide Web Consortium (W3C) im Jahr 1998 veröffentlicht und wird für den plattform- und implementationsunabhängigen Austausch von Daten zwischen Computersystemen eingesetzt.